# PROJEKT<br>LABOR

Gleichrichter

Von Robert Schatzl

#### PROJEKT  $\Box R$ Inhalt

- Allgemeines
- Wichtige Bauelemente
	- Thyristor
- Einpuls-Mittelpunktschaltung (M1)
- Brücken-Gleichrichterschaltung (B2)
- Glättung
- Anwendungsbeispiele

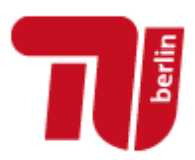

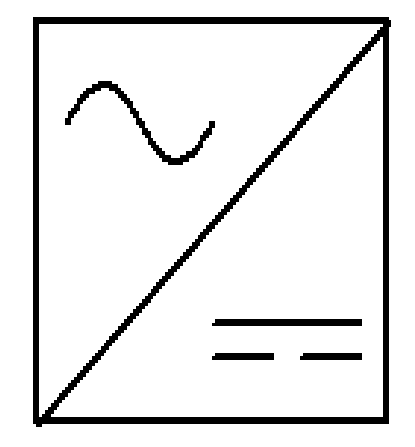

18.05.2018

## Allgemeines

- Umwandlung von Wechsel- in Gleichspannung
- Entwicklung von verschiedenen Möglichkeiten:
	- Mechanische Gleichrichter (z.B. Umformer)
	- Quecksilberdampfgleichrichter
	- Trockengleichrichter (z.B. Selengleichrichter)

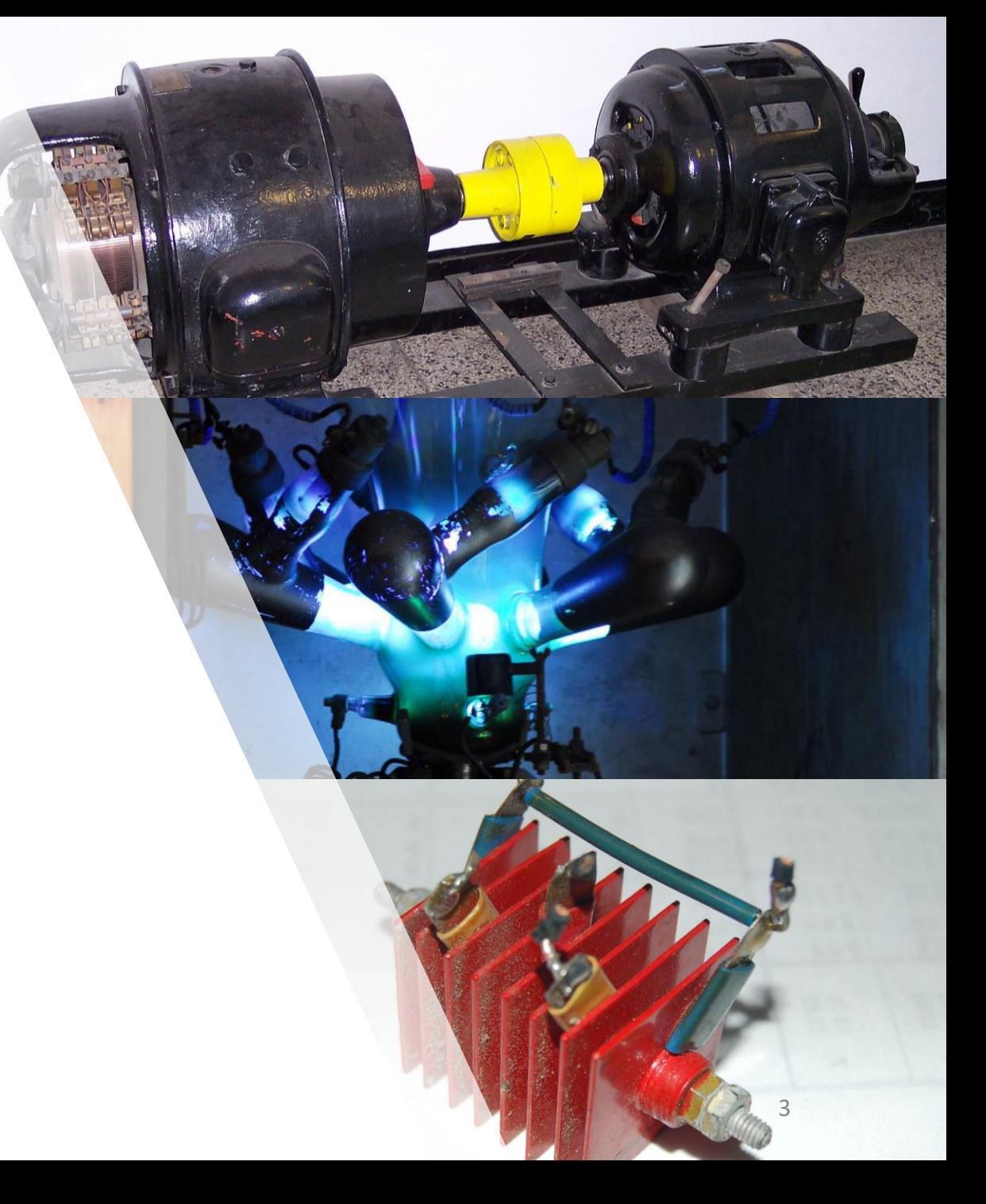

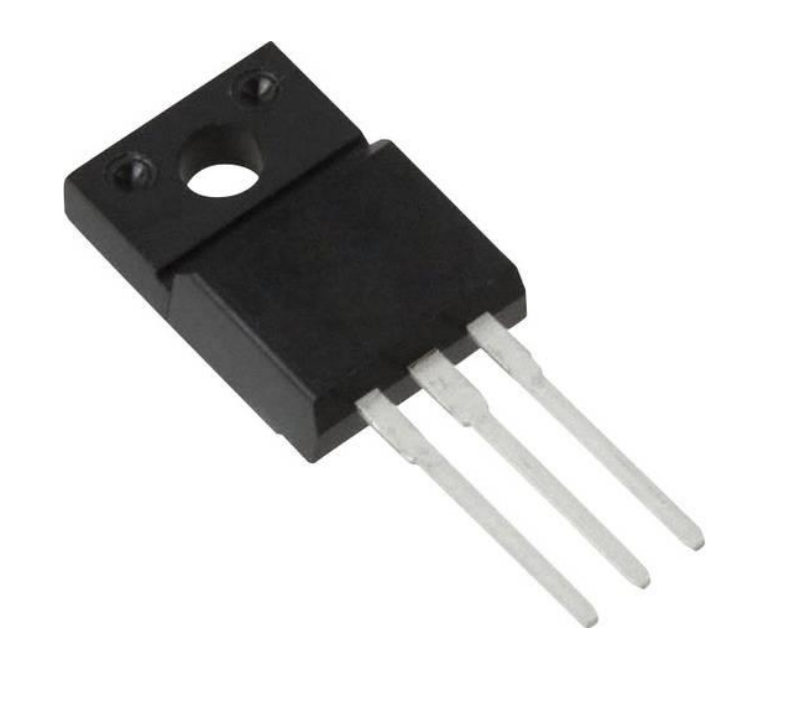

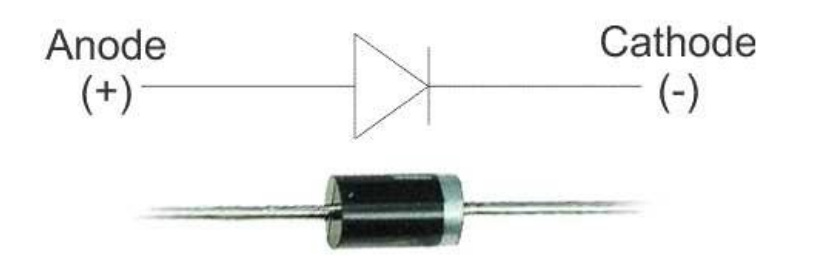

## Halbleiterschaltungen

- Heutzutage beliebteste Gleichrichterart
- Wichtigsten Halbleiterbauelemente:
	- Dioden
	- Thyristoren

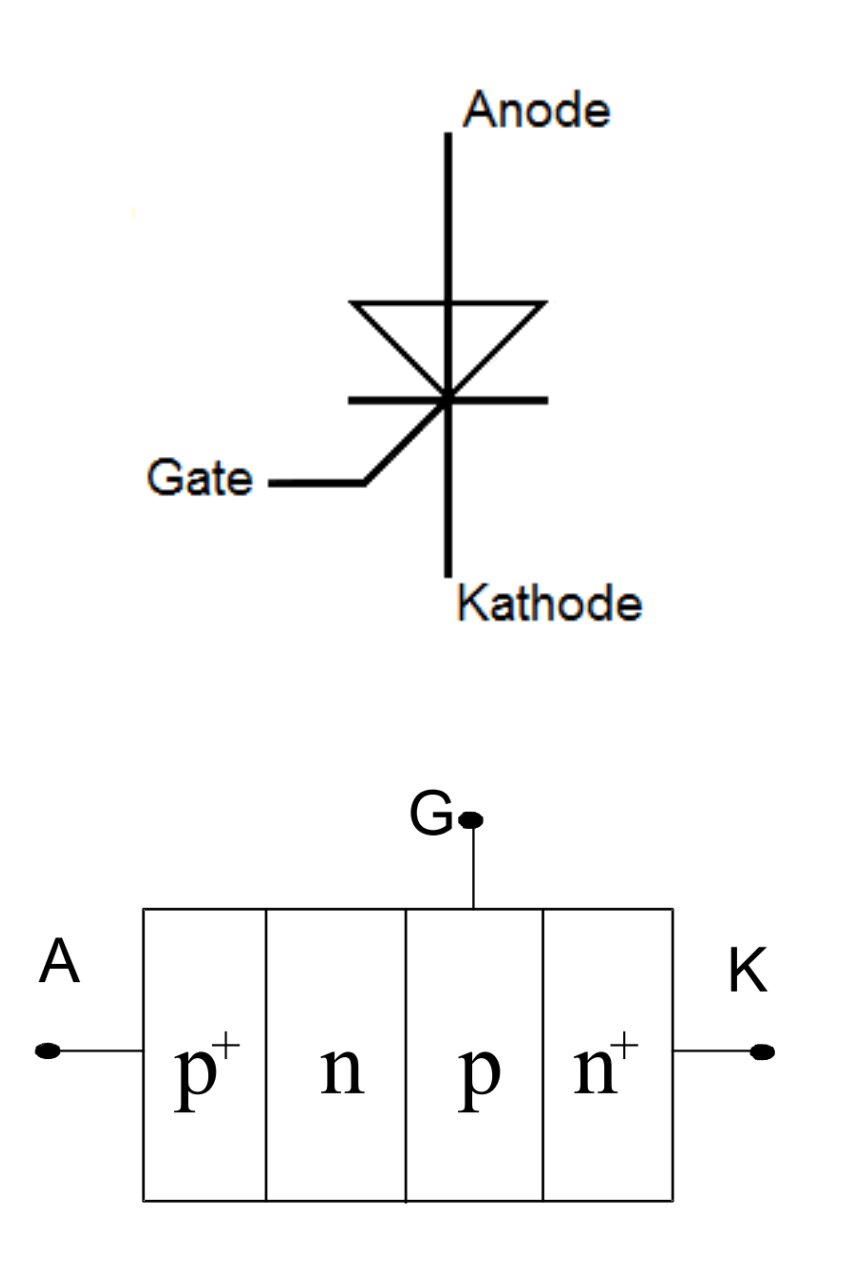

## **Thyristor**

- Im Ausgangszustand nicht leitend
- Können über ein kurzes Gate-Signal in den Leitenden-Zustand überführt werden
- Bei unterschreiten eines Haltestroms erfolgt der Ausschaltvorgang
- Bei einem Steuerwinkel von  $\alpha = 0^{\circ}$  verhält sich der Thyristor wie eine Diode

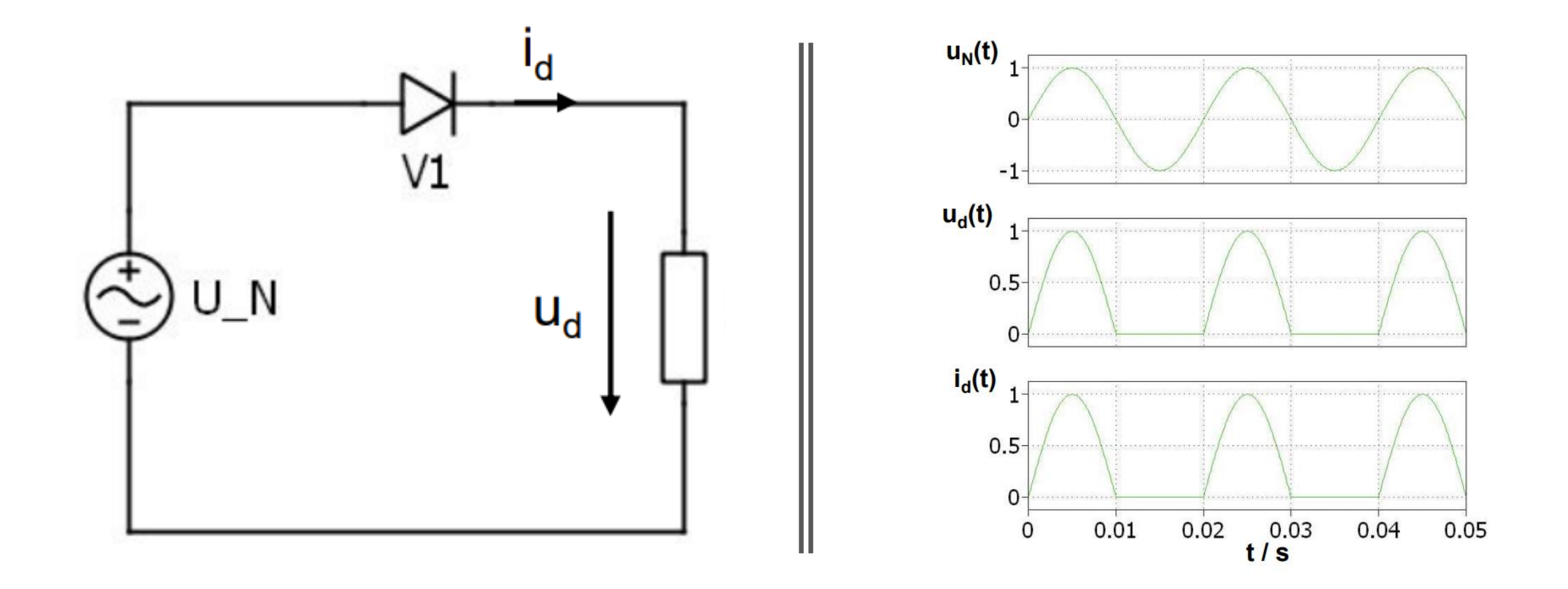

# Einpuls-Mittelpunktschaltung (M1U)

## Einpuls-Mittelpunktschaltung (M1U)

• Mittelwert

$$
\bar{U}_d = \frac{1}{T} \int_0^T u_d(t)dt = \frac{1}{2\pi} \int_0^{\pi} \hat{u} \sin(\omega t) d\omega t = \frac{\hat{u}_N}{\pi}
$$

$$
\bar{U}_d = \frac{\sqrt{2}U_N}{\pi} = 0.45U_N
$$

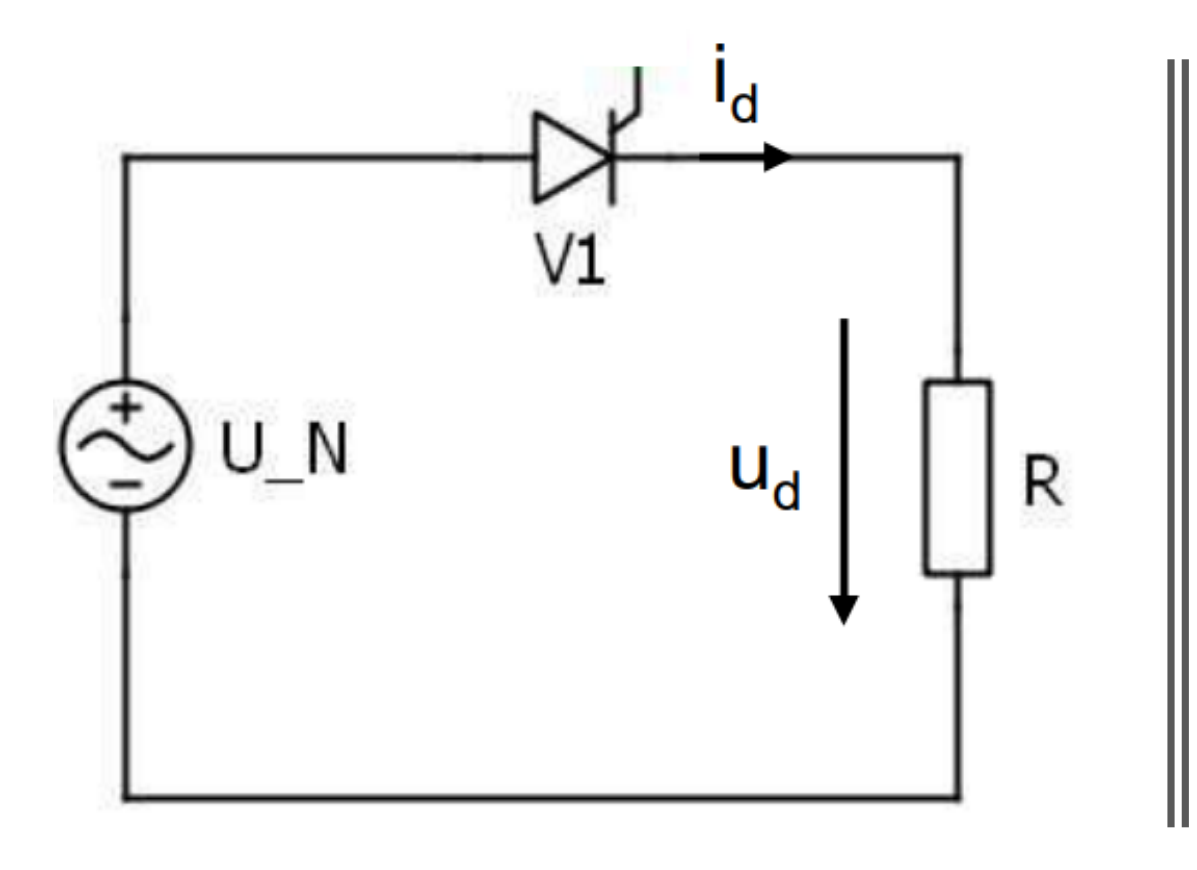

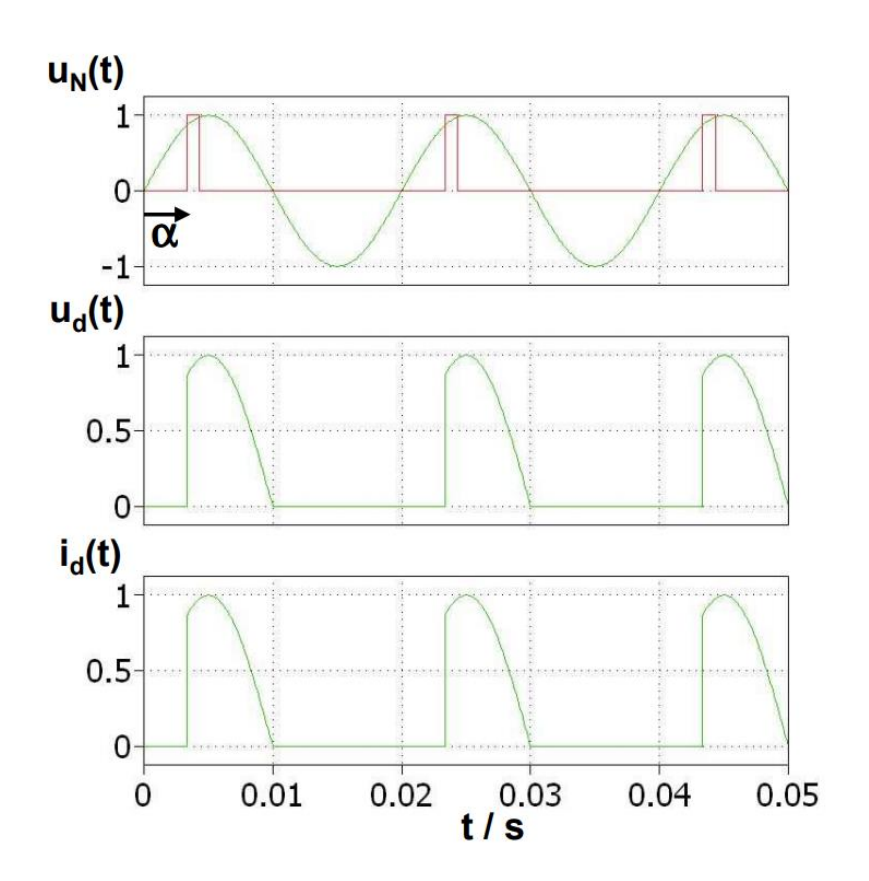

# Einpuls-Mittelpunktschaltung (M1)

#### Einpuls-Mittelpunktschaltung  $(M1)$

$$
\bar{U}_d = \frac{1}{2\pi} \int_{\alpha}^{\pi} \hat{u} \sin(\omega t) d\omega t
$$

$$
= \frac{\hat{u}_N}{2\pi} * (1 + \cos \alpha)
$$

$$
\bar{U}_d = \frac{U_N}{\sqrt{2}\pi} (1 + \cos \alpha)
$$

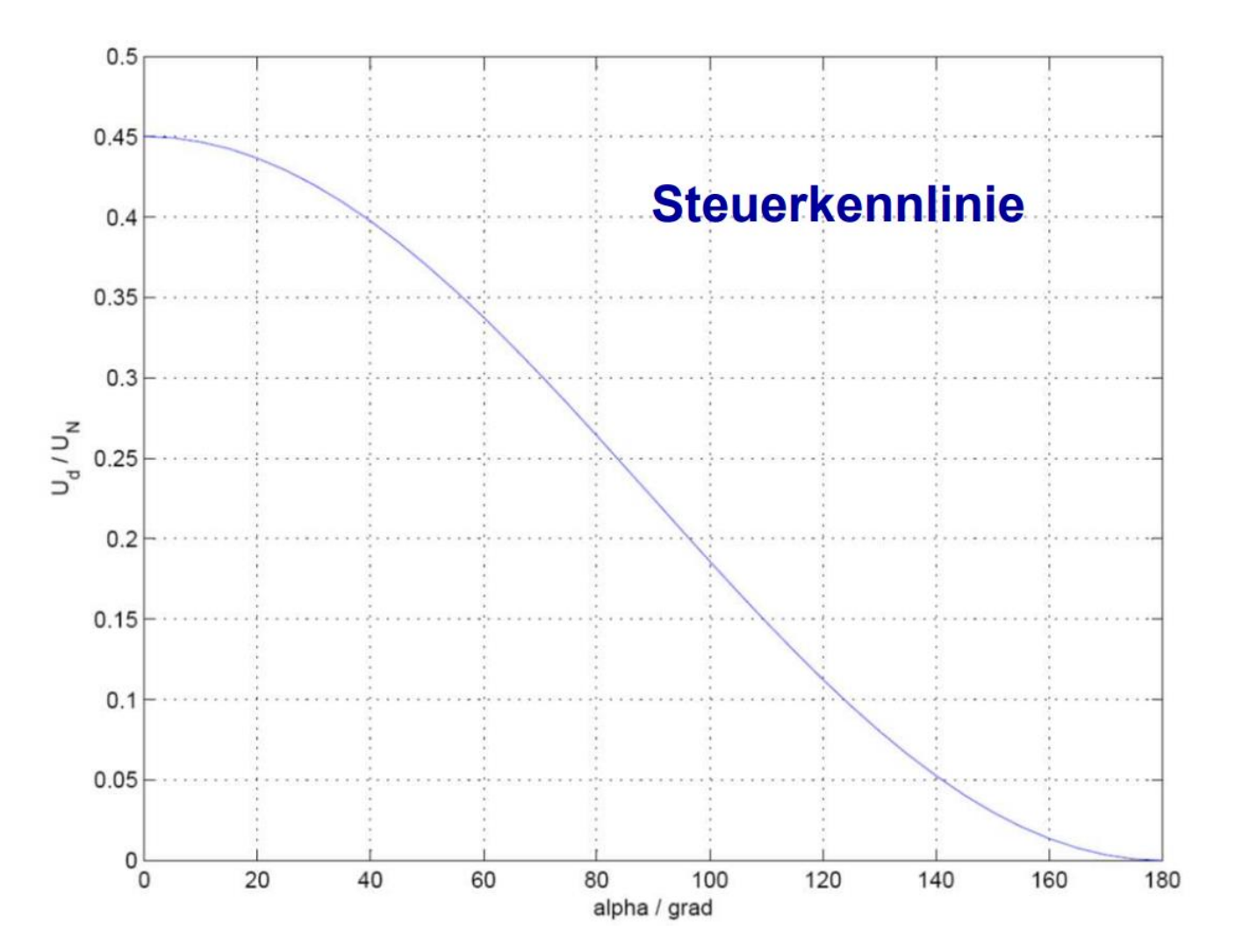

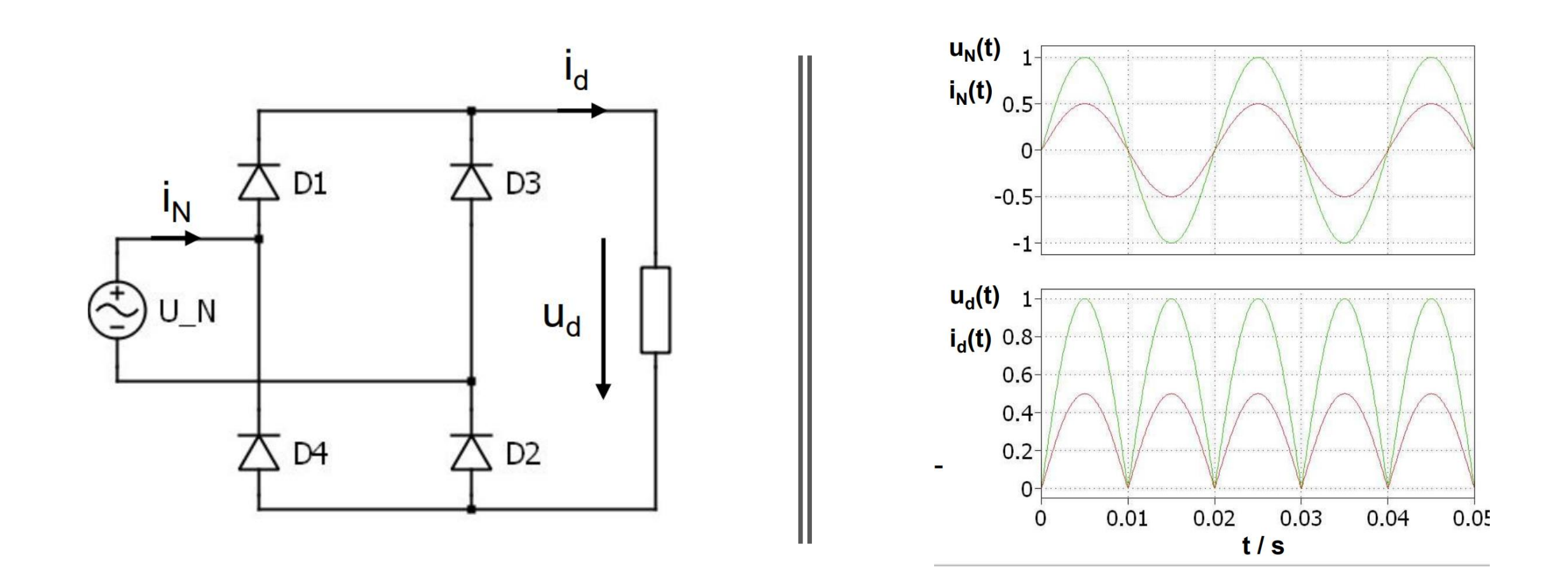

# Brücken-Gleichrichterschaltung (B2U)

### Brücken-Gleichrichterschaltung (B2U)

· Mittelwert

$$
\bar{U}_d = \frac{1}{T} \int_0^T u_d(t)dt = \frac{1}{\pi} \int_0^{\pi} \hat{u} \sin(\omega t) d\omega t = \frac{2\hat{u}_N}{\pi}
$$

$$
\bar{U}_d = \frac{2\sqrt{2}U_N}{\pi} = 0.9U_N
$$

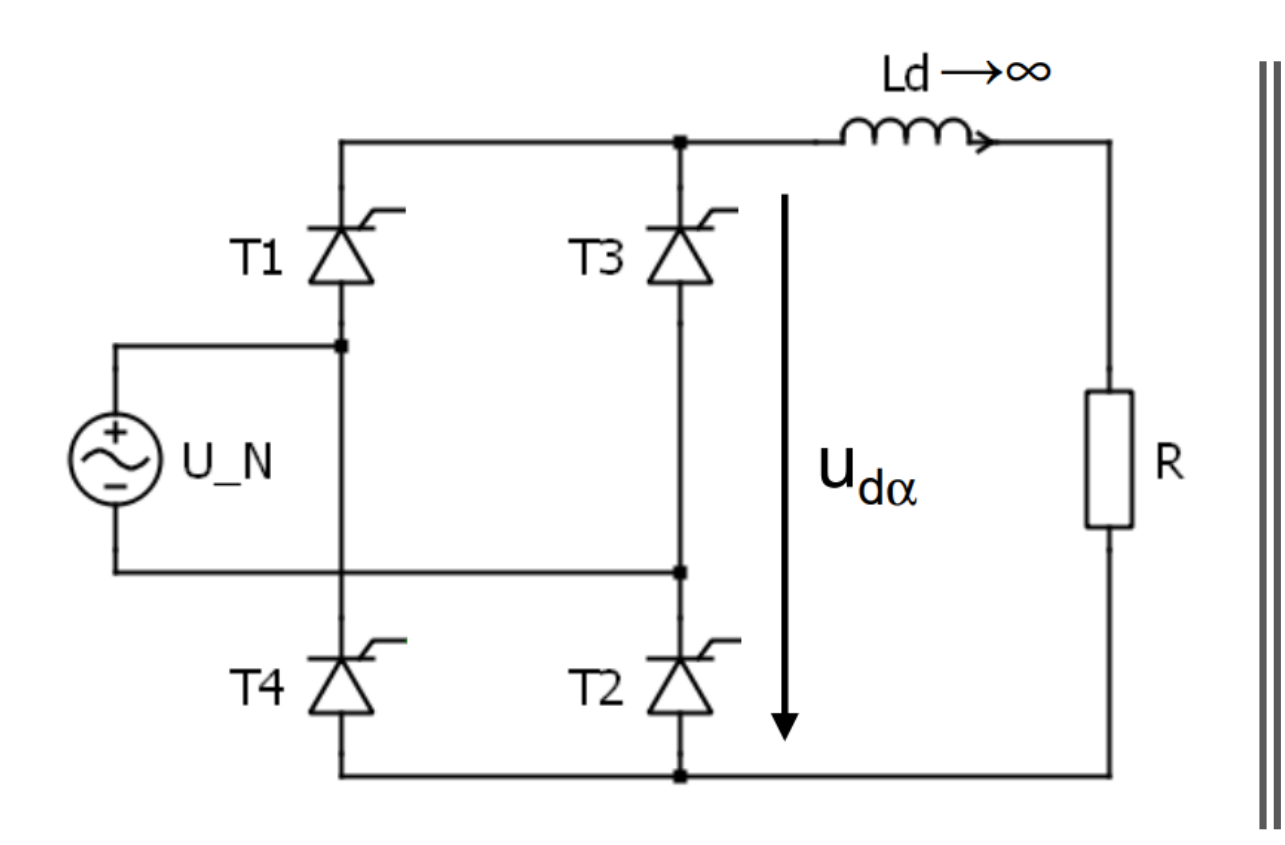

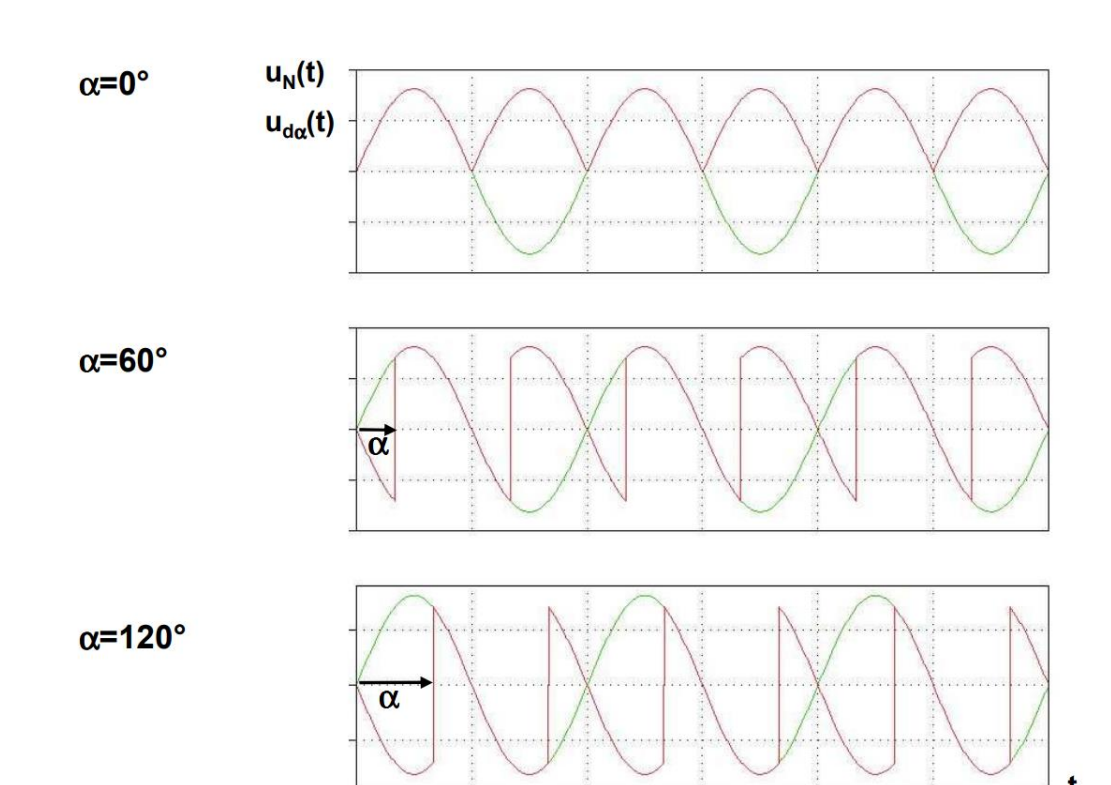

# Brücken-Gleichrichterschaltung (B2C)

#### Brücken-Gleichrichterschaltung  $(B2C)$

$$
\bar{U}_{d\alpha} = \frac{1}{\pi} \int_{\alpha}^{\alpha + \pi} \hat{u} \sin(\omega t) d\omega t
$$

$$
= \frac{2\hat{u}_N}{\pi} \cos\alpha
$$

$$
\bar{U}_{d\alpha} = \frac{2\sqrt{2}}{\pi} U_N \cos \alpha = U_{d0} \cos \alpha
$$

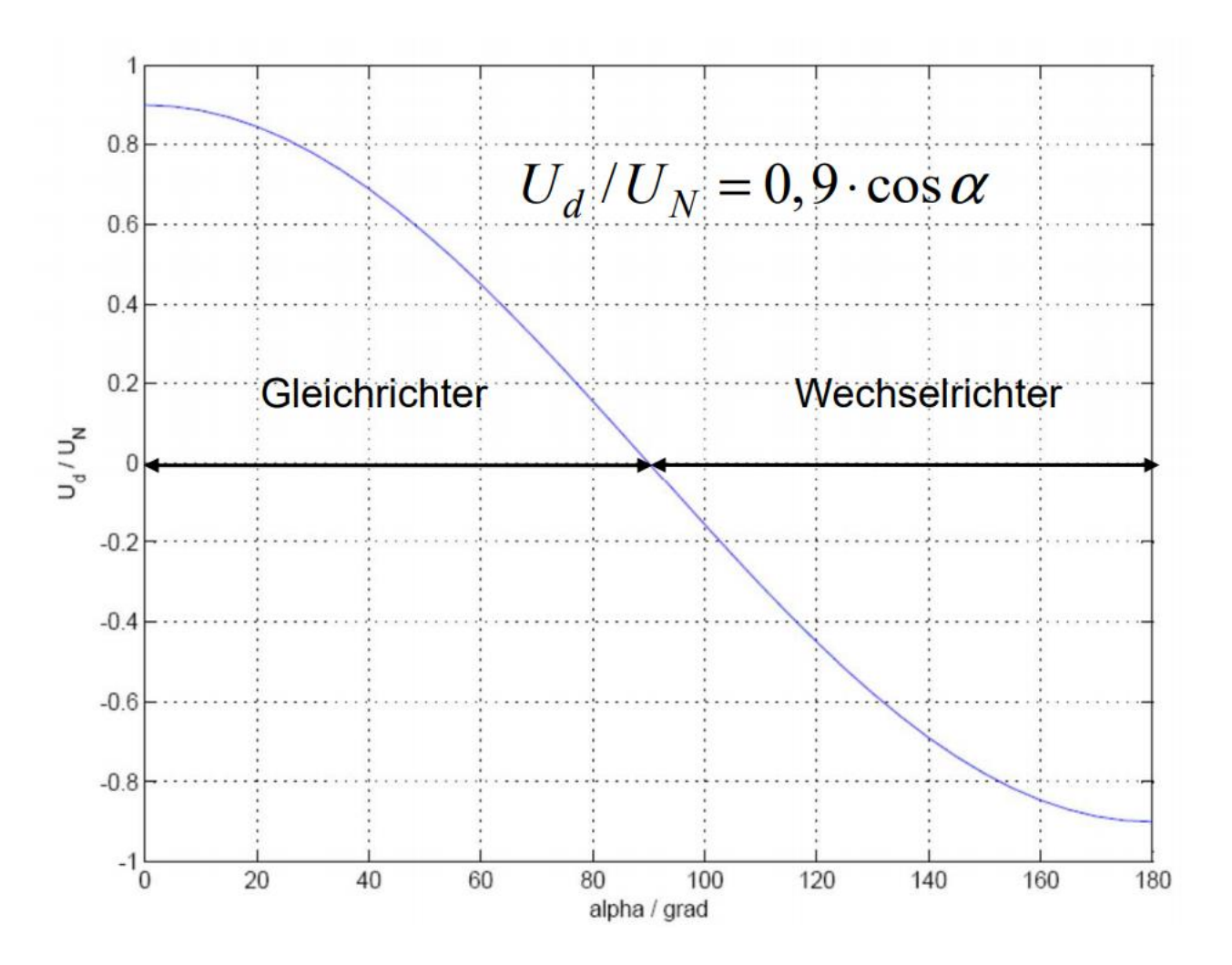

#### 18.05.2018

#### Glättung

- Bei der Gleichrichtung entstehen stark pulsierende Gleichspannungen
- Diese können mit einem Kondensator geglättet werden
- Dies ist meist ein Elektrolytkondensator

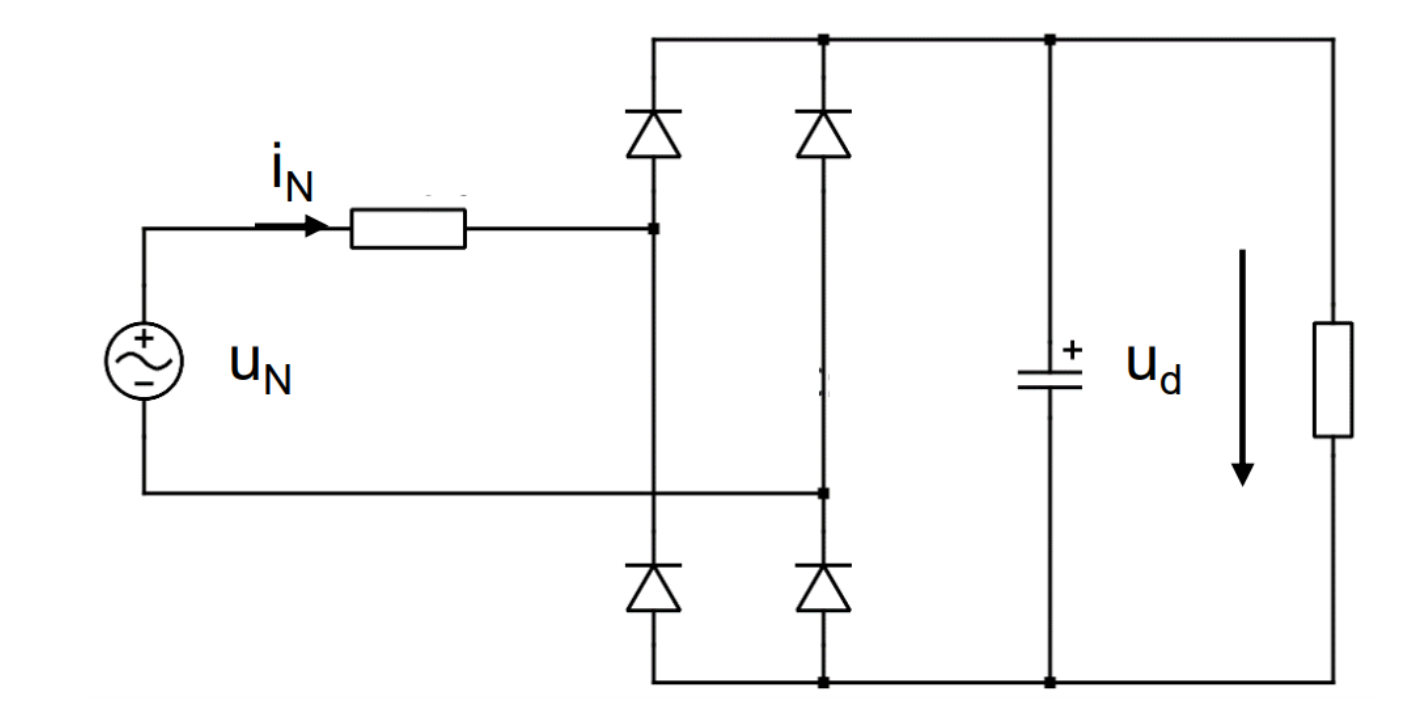

#### Anwendungsbeispiele

• Netzteile

• Hochspannungs-Gleichstrom-Übertragung (HGÜ)

• Nachrichtentechnik

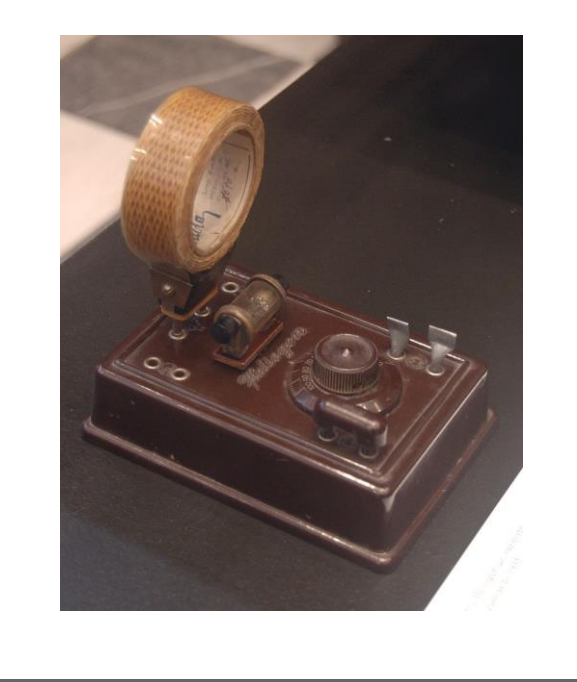

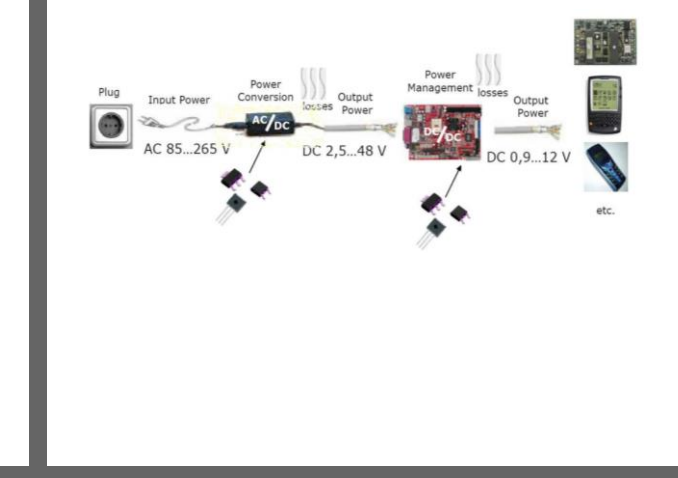

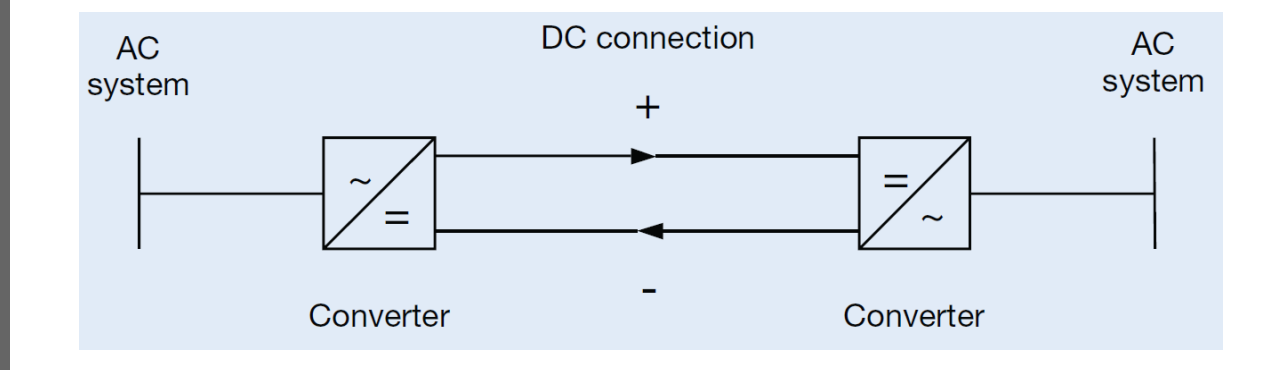

18.05.2018

## Quellen

#### • **Textquellen**

- S. Dieckerhoff: Handout 12 Thyristor WS1617.pdf, TU Berlin, 2018
- Prof. Dr.-Ing. Joachim Böcker: Skriptelektronik, Universität Paderborn, 2018
- S. Dieckerhoff: Handout 4 DCACWandler WS1314.pdf, TU Berlin, 2018
- InternetArchiveBot: "Gleichrichter", https://de.wikipedia.org/wiki/Gleichrichter 15.05.2018
- Elektronik-Kompendium.de: "Gleichrichterschaltungen", https://www.elektronik-kompendium.de/sites/slt/0201071.htm, 14.05.2018
- Elektronik-Kompendium.de: "Glättung und Siebung", https://www.elektronik-kompendium.de/sites/slt/0210251.htm, 14.05.2018
- *Detlef Mietke: "*Zweiweggleichrichtung*", https://elektroniktutor.de/analogtechnik/m2\_glr.html, 15.05.2018*

#### • **Bildquellen**

- Urheber unbekannt: "Diode | Working and Types of Diode", https://www.electrical4u.com/diode-working-principle-and-types-of-diode/, 10.05.2018
- Badseed: "Historischer Detektorempfänger der Firma Heliogen", https://de.wikipedia.org/wiki/Detektorempf%C3%A4nger#/media/File:Heliogen\_medium\_wave\_galena\_radio.JPG, 10.05.2018
- Urheber unbekannt: "Selengleichrichter" http://saba-forum.dl2jas.com/index.php/Thread/597-Selengleichrichter/,12.05.2018
- Motoren Museum: "Quecksilberdampfgleichrichter", http://motoren-museum.com/, 13.05.2018
- Urheber Unbekannt: "Umformer-Satz", https://de.wikipedia.org/wiki/Umformer#/media/File:Rotierender\_Umformer.jpg, 13.05.2018
- S. Dieckerhoff: Handout 12 Thyristor WS1617.pdf, TU Berlin, 2018
- S. Dieckerhoff: Handout 4 DCACWandler WS1314.pdf, TU Berlin, 2018